# **C2090-620Q&As**

IBM Cognos 10 BI Author

### **Pass IBM C2090-620 Exam with 100% Guarantee**

Free Download Real Questions & Answers **PDF** and **VCE** file from:

**https://www.leads4pass.com/c2090-620.html**

100% Passing Guarantee 100% Money Back Assurance

Following Questions and Answers are all new published by IBM Official Exam Center

**C** Instant Download After Purchase

**83 100% Money Back Guarantee** 

365 Days Free Update

**Leads4Pass** 

800,000+ Satisfied Customers

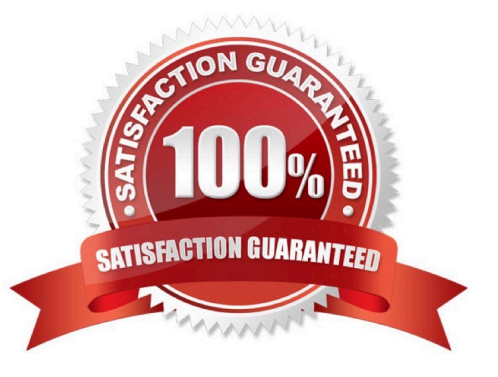

## **Leads4Pass**

#### **QUESTION 1**

In Report Studio, if an author adds a prompt to a report page containing a list, how can the author prevent an automatcally generated prompt from appearing when the report runs?

- A. Add a Statc Choice
- B. Specify a Default Selecton
- C. Set the Auto-Submit property to Yes
- D. Change the Required property to No

Correct Answer: B

#### **QUESTION 2**

In Report Studio, an author creates the following report:

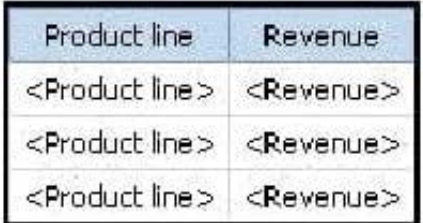

The author wants each row of this report to contain a column chart displaying quantty sold for a partcular product line. How can the author ensure that the chart in each row displays data for only the product line

that appears in the same row?

A. Add a column chart to the list, link the column chart to the same query used for the list and then add data to the chart.

B. Add a column chart to the list, add data to the chart and then create a union relatonship between the queries for the list and the chart.

C. Add a column chart to the list, add data to the chart and then create an intersect relatonship between the queries for the list and the chart.

D. Add a column chart to the list, add data to the chart and then create a master-detail relatonship between the queries for the list and the chart.

Correct Answer: D

#### **QUESTION 3**

In Report Studio, an author creates a report using Package In Report Studio, an author creates a report using Package A. Users should be able to drill through to target reports created for this package. What must the author do?

A. Enable package drill-through behavior for the report.

**Leads4Pass** 

- B. Add this report as a source report for each target created for the package.
- C. Add all drill-through defnitons created for the package as targets for the source report.
- D. Add all drill-through defnitons created for the package to the scope of the report.

Correct Answer: A

#### **QUESTION 4**

An author wants to create a report that displays certain list columns depending on the user\\'s prompt selecton. What property of the list column must the author defne to create this variable?

- A. Text source variable
- B. String variable
- C. Style variable
- D. Render variable

Correct Answer: D

#### **QUESTION 5**

Which statement is true about using a burst key to burst reports?

- A. A burst key can be added to a crosstab report.
- B. A burst key can be added to a list report.
- C. A burst key can be added to a chart report.
- D. A burst key can be added to a map report.
- Correct Answer: B

[Latest C2090-620 Dumps](https://www.leads4pass.com/c2090-620.html) [C2090-620 PDF Dumps](https://www.leads4pass.com/c2090-620.html) [C2090-620 Study Guide](https://www.leads4pass.com/c2090-620.html)